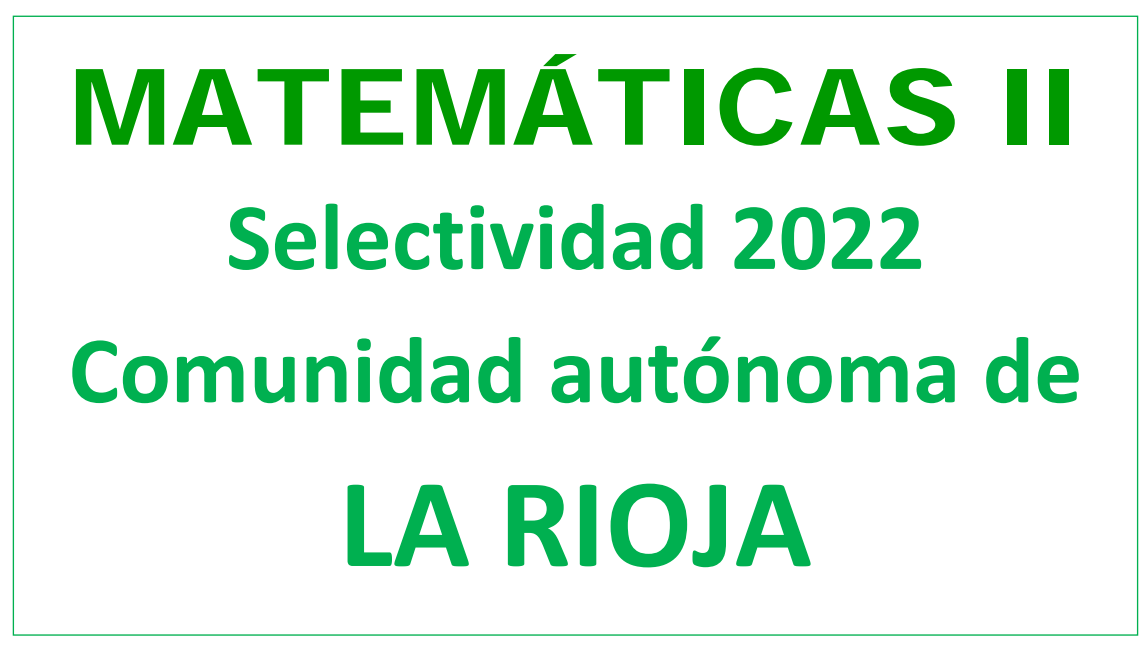

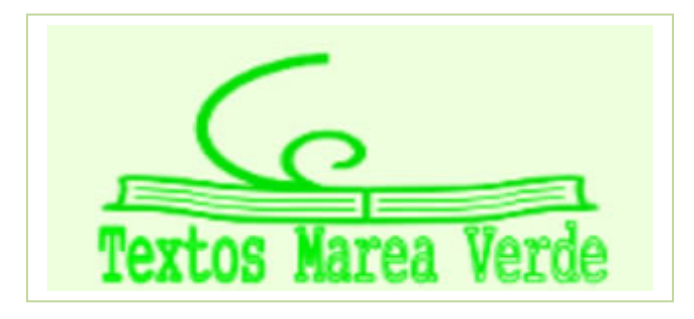

**[www.apuntesmareaverde.org.es](http://www.apuntesmareaverde.org.es/)**

**Autor: Antonio Menguiano**

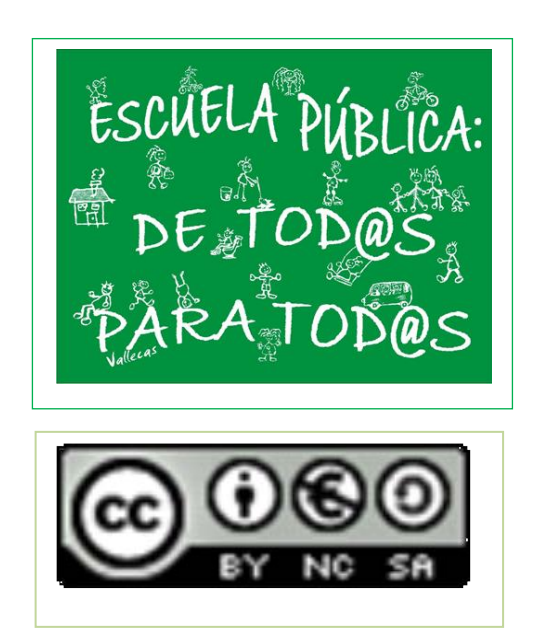

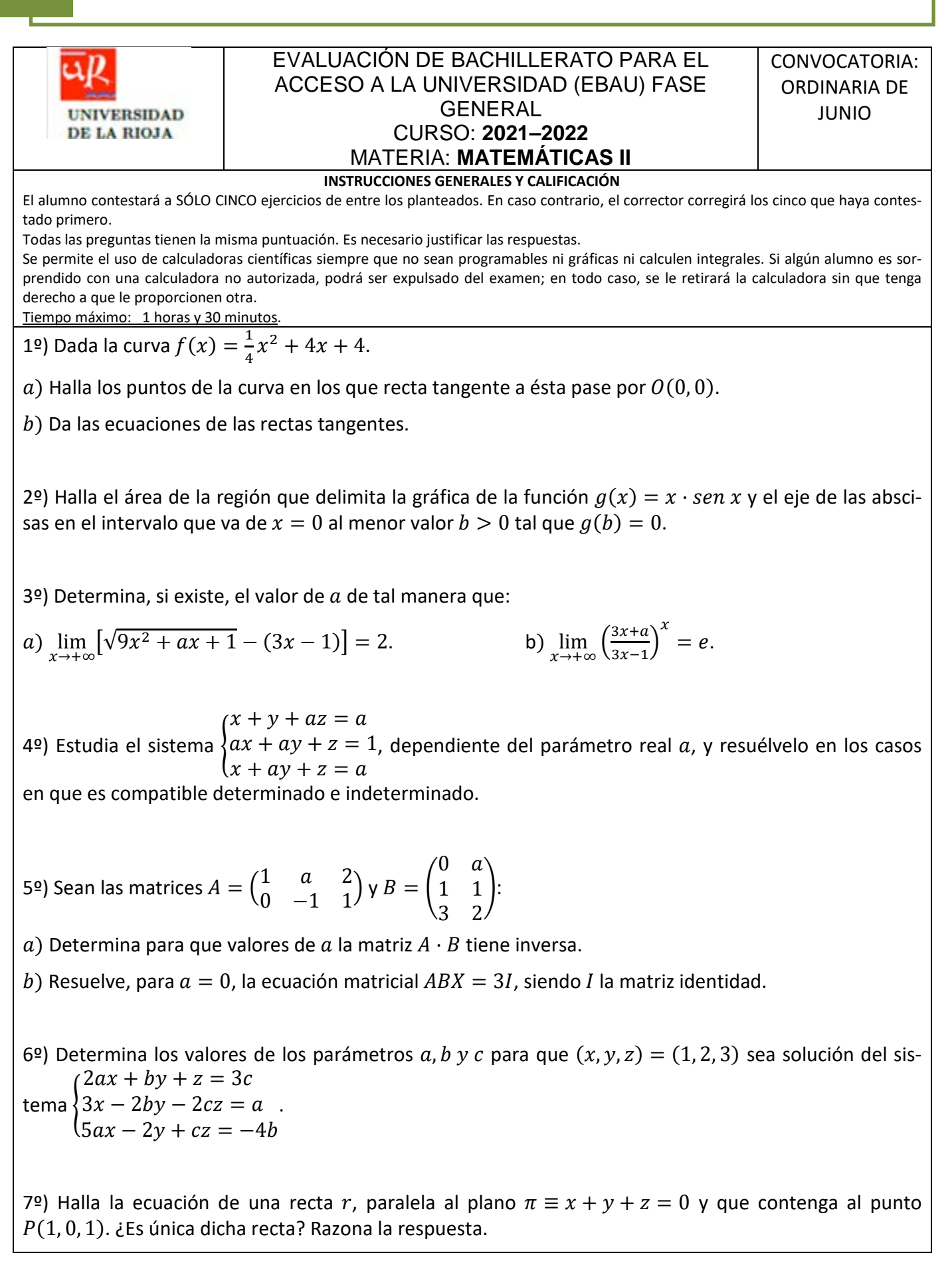

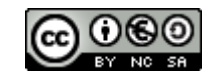

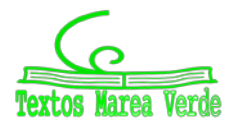

8º) Determina los valores de los parámetros a y b para que el plano  $\pi \equiv ax + y + z = b$  contenga a la recta  $r \equiv$  $x + y + z = 1$ <br>-x - 2y + z = 0.

9º) En un distrito universitario, los estudiantes se distribuyen entre tres carreras que pueden cursarse del siguiente modo: el 20 % estudian Matemáticas, el 35 % Medicina y el 45 % Arquitectura. El porcentaje de alumnos que finalizan sus estudios en cada caso es del 5 %, 12 % y del 18 %, respectivamente. Se elige un alumno al azar. Halla la probabilidad de que:

a) Finalice sus estudios.  $\qquad \qquad b)$  Estudie Medicina si no finaliza sus estudios.

10º) Una variable aleatoria X sigue una distribución normal de media 4 y desviación típica 2. Calcula el valor de a para que:  $P(4 - a \le X \le 4 + a) = 0.5934$  (véase la tabla simplificada de la normal tipificada).

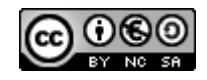

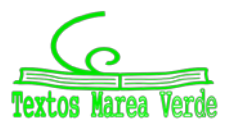

# **RESPUESTAS CONVOCATORIA DE JUNIO**

1º) Dada la curva  $f(x) = \frac{1}{4}x^2 + 4x + 4$ .

a) Halla los puntos de la curva en los que recta tangente a ésta pase por  $O(0, 0)$ .

 $(b)$  Da las ecuaciones de las rectas tangentes.

## *Solución*

 $a)$  Los puntos de la curva tienen por expresión general  $P\left(a, \frac{1}{4}\right)$  $\frac{1}{4}a^2 + 4a + 4$ .

$$
\overrightarrow{OP} = \left(a, \frac{1}{4}a^2 + 4a + 4\right) \Rightarrow m = \frac{\frac{1}{4}a^2 + 4a + 4}{a} = \frac{1}{4}a + 4 + \frac{4}{a}.
$$

Por otra parte, la pendiente de una función en un punto es igual que el valor de su primera derivada en ese punto.

$$
f'(x) = \frac{1}{2}x + 4.
$$
  
\n
$$
m = f'(a) = \frac{1}{2}a + 4.
$$
  
\n
$$
\frac{1}{4}a + 4 + \frac{4}{a} = \frac{1}{2}a + 4; \frac{1}{4}a + \frac{4}{a} = \frac{1}{2}a; \ a^2 + 16 = 2a^2; \ a^2 = 16 \Rightarrow \begin{cases} m_1 = -4 \\ m_2 = 4 \end{cases}
$$
  
\n
$$
m_1 = -4 \Rightarrow P_1(-4, 4 - 16 + 4) \Rightarrow
$$

$$
\boldsymbol{P}_1(-4,-8).
$$

$$
m_2 = 4 \Rightarrow P_2(4, 4+16+4) \Rightarrow
$$

$$
P_2(4,24).
$$

b) La expresión de una recta conocido un punto y la pendiente viene dada por la fórmula  $y - y_0 =$  $m(x - x_0)$ , que aplicada al punto  $O(0, 0)$  con las pendientes obtenidas es:

≡ + = **.**

 $t_1 \Rightarrow y - 0 = -4(x - 0) = -4x \Rightarrow$ 

$$
t_1 = 4x + y = 0.
$$
  

$$
t_2 \Rightarrow y - 0 = 4(x - 0) = 4x \Rightarrow
$$
  

$$
t_2 \equiv 4x - y = 0.
$$

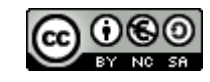

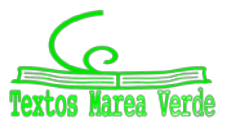

2º) Halla el área de la región que delimita la gráfica de la función  $g(x) = x \cdot sen x$  y el eje de las abscisas en el intervalo que va de  $x = 0$  al menor valor  $b > 0$  tal que  $g(b) = 0$ .

#### *Solución*

Los puntos de corte de la función con el eje de abscisas son los siguientes:

 $g(x) = 0 \Rightarrow x \cdot \text{sen } x = 0 \Rightarrow x = 0 + k\pi, \forall kN.$ 

El menor valor de  $b > 0$ ,  $b \in N$  es  $b = \pi$ .

Se trata de hallar el área de la función  $g(x) = x \cdot$  *sen x* entre los valores 0 y 1.

En el intervalo (0, 1) todas las ordenadas de la función  $g(x)$  son positivas, por lo cual la superficie a calcular es  $S = \int_0^{\pi} g(x) \cdot dx = \int_0^{\pi} x \cdot \text{sen } x \cdot dx$ .

Se resuelve, en primer lugar, la integral indefinida de la función.

$$
\int x \cdot \operatorname{sen} x \cdot dx \Rightarrow \begin{cases} u = x \to du = dx \\ \operatorname{sen} x \cdot dx = dv \to v = -\cos x \end{cases} \Rightarrow
$$

 $= x \cdot (-\cos x) - \int -\cos x \cdot dx = -x \cdot \cos x + \int \cos x \cdot dx = -x \cdot \cos x + \sin x.$ 

$$
S = \int_0^{\pi} x \cdot \text{sen } x \cdot dx = [-x \cdot \cos x + \text{sen } x]_0^{\pi} =
$$

 $= (-\pi \cdot \cos \pi + \sin \pi) - (-0 \cdot \cos 0 + \sin 0) = -\pi \cdot (-1) + 0 - 0 = \pi.$ 

 $S = \pi u^2$ .

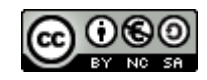

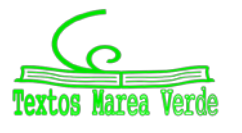

3º) Determina, si existe, el valor de  $a$  de tal manera que:

a) 
$$
\lim_{x \to +\infty} \left[ \sqrt{9x^2 + ax + 1} - (3x - 1) \right] = 2.
$$
 b)  $\lim_{x \to +\infty} \left( \frac{3x + a}{3x - 1} \right)^x = e.$ 

*Solución*

a) 
$$
\lim_{x \to +\infty} \left[ \sqrt{9x^2 + ax + 1} - (3x - 1) \right] = \infty - \infty \Rightarrow Ind. \Rightarrow
$$
  
\n
$$
\Rightarrow \lim_{x \to +\infty} \frac{(\sqrt{9x^2 + ax + 1} - (3x - 1))(\sqrt{9x^2 + ax + 1} + (3x - 1))}{\sqrt{9x^2 + ax + 1} + (3x - 1)} = \lim_{x \to +\infty} \frac{(\sqrt{9x^2 + ax + 1})^2 - (3x - 1)^2}{\sqrt{9x^2 + ax + 1} + 3x - 1} =
$$
  
\n
$$
= \lim_{x \to +\infty} \frac{9x^2 + ax + 1 - (9x^2 - 6x + 12)}{\sqrt{9x^2 + ax + 1} + 3x - 1} = \lim_{x \to +\infty} \frac{9x^2 + ax + 1 - 9x^2 + 6x - 12}{\sqrt{9x^2 + ax + 1} + 3x - 1} =
$$
  
\n
$$
= \lim_{x \to +\infty} \frac{(a + 6)x - 11}{\sqrt{9x^2 + ax + 1} + 3x - 1} = \lim_{x \to +\infty} \frac{\frac{(a + 6)x - 11}{\sqrt{9x^2 + ax + 1} + 3x - 1}}{x} = \lim_{x \to +\infty} \frac{a + 6 - \frac{11}{x}}{x}
$$
  
\n
$$
= \lim_{x \to +\infty} \frac{a + 6 - \frac{11}{x}}{\sqrt{9x^2 + ax + 1}} + 3 - \frac{1}{x} = \lim_{x \to +\infty} \frac{a + 6 - \frac{11}{x}}{\sqrt{9 + \frac{a}{x}} + \frac{1}{x^2} + 3 - \frac{1}{x}} = \lim_{x \to +\infty} \frac{a + 6}{\sqrt{9 + \frac{a}{x}} + \frac{1}{x^2} + 3 - \frac{1}{x}} = 2; \frac{a + 6 - 0}{\sqrt{9 + 0 + 0 + 3 - 0}} = 2;
$$
  
\n
$$
\frac{a + 6}{\sqrt{9 + 3}} = 2; \frac{a + 6}{6} = 2; a + 6 = 12 \Rightarrow
$$
  
\n
$$
\frac
$$

b) 
$$
\lim_{x \to +\infty} \left( \frac{3x+a}{3x-1} \right)^x = e.
$$
  
\n
$$
\lim_{x \to +\infty} \left( \frac{3x+a}{3x-1} \right)^x = \lim_{x \to +\infty} \left( \frac{3x+a+1-1}{3x-1} \right)^x = \lim_{x \to +\infty} \left( \frac{3x-1}{3x-1} + \frac{a+1}{3x-1} \right)^x =
$$
  
\n
$$
= \lim_{x \to +\infty} \left( 1 + \frac{a+1}{3x-1} \right)^x = \lim_{x \to +\infty} \left( 1 + \frac{1}{\frac{3x-1}{a+1}} \right)^x = \lim_{x \to +\infty} \left( 1 + \frac{1}{\frac{3x-1}{a+1}} \right)^{x - \frac{3x-1}{a+1}} =
$$
  
\n
$$
= \lim_{x \to +\infty} \left( 1 + \frac{1}{\frac{3x-1}{a+1}} \right)^{\frac{3x-1}{a+1} \frac{ax+x}{3x-1}} = \lim_{x \to +\infty} \left[ \left( 1 + \frac{1}{\frac{3x-1}{a+1}} \right)^{\frac{3x-1}{a+1}} \right]^{\frac{ax+x}{3x-1}} =
$$
  
\n
$$
= \left[ \lim_{x \to +\infty} \left( 1 + \frac{1}{\frac{3x-1}{a+1}} \right)^{\frac{3x-1}{a+1}} \right]^{\frac{ax+x}{3x-1}} = e \lim_{x \to +\infty} \frac{ax+x}{3x-1} = e \Rightarrow \lim_{x \to +\infty} \frac{ax+x}{3x-1} = 1 \Rightarrow
$$
  
\n
$$
\frac{a = 3}.
$$

Matemáticas II. Curso 2021 – 2022. **Autor: ANTONIO MENGUIANO** Comunidad Autónoma de LA RIOJA [www.apuntesmareaverde.org.es](http://www.apuntesmareaverde.org.es/)

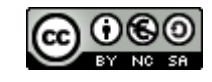

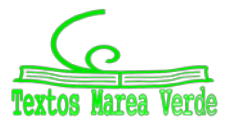

 $(x + y + az = a)$ 

4º) Estudia el sistema  $\big\} a x + a y + z = 1$ , dependiente del parámetro real  $a$ , y resuélvelo en los casos  $\left(x + ay + z = a\right)$ 

en que es compatible determinado e indeterminado.

## *Solución*

Las matrices de coeficientes y ampliada son las siguientes:

$$
M = \begin{pmatrix} 1 & 1 & a \\ a & a & 1 \\ 1 & a & 1 \end{pmatrix} \mathsf{y} M' = \begin{pmatrix} 1 & 1 & a & a \\ a & a & 1 & 1 \\ 1 & a & 1 & a \end{pmatrix}.
$$

El rango de la matriz de coeficientes en función del parámetro  $a$  es el siguiente:

$$
|M| = \begin{vmatrix} 1 & 1 & a \\ a & a & 1 \\ 1 & a & 1 \end{vmatrix} = a + a^3 + 1 - a^2 - a - a = 0;
$$
  
\n
$$
a^3 - a^2 - a + 1 = 0.
$$
 Resolviendo por Ruffini:  
\n
$$
a_1 = a_2 = 1; \ a_3 = -1.
$$
  
\n
$$
Para \begin{pmatrix} a \neq -1 \\ a \neq 1 \end{pmatrix} \Rightarrow Rang M = Rang M' = 3 = n^{\circ} inc \circ g \Rightarrow S.C.D.
$$
  
\n
$$
Para a = -1 \Rightarrow M' = \begin{pmatrix} 1 & 1 & -1 & -1 \\ -1 & -1 & 1 & 1 \\ 1 & -1 & 1 & -1 \end{pmatrix} \Rightarrow \{F_2 = -F_1\} \Rightarrow Rang M' = 2.
$$
  
\n
$$
Para a = -1 \Rightarrow Rang M = Rang M' = 2 < n^{\circ} inc \circ g \Rightarrow S.C.I.
$$
  
\n(Con un grado de libertad)  
\n
$$
Para a = 1 \Rightarrow M = \begin{pmatrix} 1 & 1 & 1 \\ 1 & 1 & 1 \\ 1 & 1 & 1 \end{pmatrix}; M' = \begin{pmatrix} 1 & 1 & 1 & 1 \\ 1 & 1 & 1 & 1 \\ 1 & 1 & 1 & 1 \end{pmatrix}.
$$
  
\n
$$
Para a = 1 \Rightarrow Ma = Rang M = Rang M' = 1 < n^{\circ} inc \circ g \Rightarrow S.C.I.
$$

(Con dos grados de libertad)

Resolvemos ahora en los casos de compatibilidad.

En primer lugar para  $a ≠ -1$  y  $a ≠ 1$ , que el sistema es compatible determinado. Resolvemos por el método de Gauss.

$$
\begin{pmatrix} 1 & 1 & a & a \ a & a & 1 & 1 \ 1 & a & 1 & a \end{pmatrix} \Rightarrow \begin{cases} F_2 \rightarrow F_2 - aF_1 \\ F_3 \rightarrow F_3 - F_1 \end{cases} \Rightarrow \begin{pmatrix} 1 & 1 & a & a \ 0 & 0 & 1 - a & 1 - a \ 0 & a - 1 & 1 - a & 0 \end{pmatrix} \Rightarrow
$$
  

$$
\Rightarrow \{F_3 \rightarrow F_3 - F_2\} \Rightarrow \begin{pmatrix} 1 & 1 & a & a \ 0 & 0 & 1 - a & 1 - a \ 0 & a - 1 & 0 & a - 1 \end{pmatrix} \Rightarrow y = 1; \ z = 1.
$$
  

$$
x + y + az = a; \ x + 1 + a = a \Rightarrow x = -1.
$$

 $Soluclon: x = -1, y = 1, z = 1.$ 

Matemáticas II. Curso 2021 – 2022. **Autor: ANTONIO MENGUIANO** Comunidad Autónoma de LA RIOJA [www.apuntesmareaverde.org.es](http://www.apuntesmareaverde.org.es/)

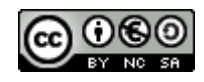

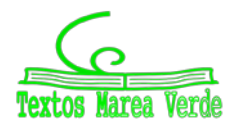

Para  $a = -1$  el sistema resulta  $x + y - z = -1$  $-x - y + z = 1$  $x - y + z = -1$ �, que es compatible indeterminado y equivalente al sistema  $\frac{x+y-z=-1}{x+y+z=-1}$  $\begin{cases} x + y + z = -1 \end{cases}$ . Haciendo  $z = \lambda$ :  $x + y = -1 + \lambda$  $\begin{aligned} x + y &= 1 + x \\ x - y &= -1 - \lambda \end{aligned} \Rightarrow 2x = -2; \ x = -1; \ y = \lambda.$ Solución:  $x = -1$ ,  $y = \lambda$ ,  $z = \lambda$ ,  $\forall \lambda \in R$ . Para  $a = 1$  el sistema resulta  $x + y + z = 1$  $x + y + z = 1$  $x + y + z = 1$ �, que es compatible indeterminado; y equivalente

 $Solución: x = 1 - \mu - \lambda, y = \mu, z = \lambda, \forall \mu, \lambda \in R.$ 

a la ecuación:  $x + y + z = 1$ . Haciendo  $y = \mu$ ,  $z = \lambda$ :

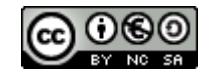

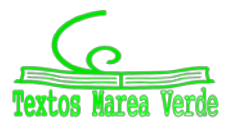

5<sup>o</sup>) Sean las matrices 
$$
A = \begin{pmatrix} 1 & a & 2 \\ 0 & -1 & 1 \end{pmatrix}
$$
 y  $B = \begin{pmatrix} 0 & a \\ 1 & 1 \\ 3 & 2 \end{pmatrix}$ :

a) Determina para que valores de  $a$  la matriz  $A \cdot B$  tiene inversa.

b) Resuelve, para  $a = 0$ , la ecuación matricial  $ABX = 3I$ , siendo I la matriz identidad.

#### *Solución*

a) 
$$
A \cdot B = \begin{pmatrix} 1 & a & 2 \\ 0 & -1 & 1 \end{pmatrix} \cdot \begin{pmatrix} 0 & a \\ 1 & 1 \\ 3 & 2 \end{pmatrix} = \begin{pmatrix} a+6 & 2a+4 \\ 2 & 1 \end{pmatrix}.
$$

Una matriz es invertible cuando su determinante es distinto de cero.

 $|A \cdot B| = \begin{vmatrix} a+6 & 2a+4 \\ 2 & 1 \end{vmatrix} = a+6-2(2a+4) = 0; \ \ a+6 = 4a+8;$  $3a = -2 \Rightarrow a = -\frac{2}{3} \Rightarrow$ 

La matriz  $A \cdot B$  es invertible  $\forall a \in R - \{-\frac{2}{3}\}.$ 

b) 
$$
ABX = 3I
$$
;  $(A \cdot B) \cdot X = 3I$ ;  $(A \cdot B)^{-1} \cdot (A \cdot B) \cdot X = 3 \cdot (A \cdot B)^{-1} \cdot I$ ;  
\n $I \cdot X = 3 \cdot (A \cdot B)^{-1} \Rightarrow X = 3 \cdot (A \cdot B)^{-1}$ .  
\nPara  $a = 0 \Rightarrow A \cdot B = \begin{pmatrix} 6 & 4 \\ 2 & 1 \end{pmatrix}$ .  
\n $[A \cdot B] = -2$ .  $(A \cdot B)^{t} = \begin{pmatrix} 6 & 2 \\ 4 & 1 \end{pmatrix}$ .  
\n $(A \cdot B)^{-1} = \frac{Adj \cdot de (A \cdot B)^{t}}{|A \cdot B|} = \frac{\begin{pmatrix} 1 & -4 \\ -2 & 6 \end{pmatrix}}{-2} = \frac{1}{2} \cdot \begin{pmatrix} -1 & 4 \\ 2 & -6 \end{pmatrix}$ .  
\n $X = 3 \cdot (A \cdot B)^{-1} \Rightarrow X = \frac{3}{2} \cdot \begin{pmatrix} -1 & 4 \\ 2 & -6 \end{pmatrix}$ .  
\n $X = \frac{3}{2} \cdot \begin{pmatrix} -1 & 4 \\ 2 & -6 \end{pmatrix}$ .

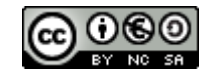

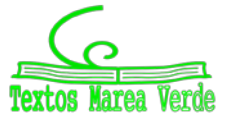

6º) Determina los valores de los parámetros a, b y c para que  $(x, y, z) = (1, 2, 3)$  sea solución del sis- $(2ax + by + z = 3c)$ 

tema  $3x - 2by - 2cz = a$ .  $\int 5ax - 2y + cz = -4b$ 

*Solución*

$$
\begin{cases}\n2ax + by + z = 3c \\
3x - 2by - 2cz = a \Rightarrow \begin{cases} x = 1 \\ y = 2 \end{cases} \Rightarrow \begin{cases} 2a + 2b + 3 = 3c \\ 3 - 4b - 6c = a \end{cases} \\
5a - 4 + 3c = -4b \end{cases}.
$$
\n
$$
\begin{cases}\n2a + 2b - 3c = a \\
2a + 2b - 3c = -3 \\
2a + 4b + 6c = 3 \\
5a + 4b + 3c = 4\n\end{cases}.
$$
\nResolviendo por la regla de Cramer:

Resolviendo por la regla de Cramer:

$$
a = \frac{\begin{vmatrix} -3 & 2 & -3 \\ 3 & 4 & 6 \\ \frac{4}{1} & 2 & -3 \\ \frac{1}{2} & 2 & -3 \\ 5 & 4 & 3 \end{vmatrix}}{\begin{vmatrix} 2 & -3 & -3 \\ 1 & 3 & 6 \\ 78 & 5 & 4 \end{vmatrix}} = \frac{-36 - 36 + 48 + 48 + 72 - 18}{24 - 12 + 60 + 60 - 48 - 6} = \frac{168 - 90}{144 - 66} = \frac{78}{78} = 1.
$$
  

$$
b = \frac{\begin{vmatrix} 2 & -3 & -3 \\ 5 & 4 & 3 \\ 78 & 78 \end{vmatrix}}{\begin{vmatrix} 2 & 2 & -3 \\ 1 & 4 & 3 \\ 78 & 5 & 7 \end{vmatrix}} = \frac{18 - 12 - 90 + 45 - 48 + 9}{78} = \frac{72 - 150}{78} = \frac{-78}{78} = -1.
$$
  

$$
c = \frac{\begin{vmatrix} 2 & 2 & -3 \\ 1 & 4 & 3 \\ 78 & 5 & 7 \end{vmatrix}}{\begin{vmatrix} 2 & 2 & -3 \\ 5 & 4 & 4 \\ 78 & 5 & 7 \end{vmatrix}} = \frac{32 - 12 + 30 + 60 - 24 - 8}{78} = \frac{122 - 44}{78} = \frac{78}{78} = 1.
$$
  
**Solution:**  $a = 1, b = -1, c = 1.$ 

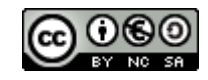

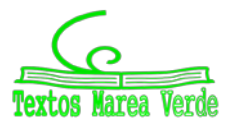

7º) Halla la ecuación de una recta r, paralela al plano  $\pi \equiv x + y + z = 0$  y que contenga al punto  $P(1, 0, 1)$ . ¿Es única dicha recta? Razona la respuesta.

#### *Solución*

El haz de planos,  $\gamma$ , paralelos a  $\pi$ , tiene por expresión  $\gamma \equiv x + y + z + D = 0$ . De los infinitos planos de haz  $\gamma$ , el plano  $\beta$  que contiene al punto  $P(1, 0, 1)$  es el que satisface su ecuación:  $\gamma \equiv x + y + z + D = 0$  $P(1, 0, 1)$   $\Rightarrow$  1 + 0 + 1 + D = 0  $\Rightarrow$  D = -2  $\Rightarrow$ 

 $\Rightarrow \beta \equiv x + y + z - 2 = 0.$ 

Un punto de  $\beta$  es  $Q(0, 0, 2)$ . La recta  $r$  puede ser, por ejemplo, la que contiene a los puntos P y  $Q:$ 

$$
\overrightarrow{QP} = \overrightarrow{OP} - \overrightarrow{OQ} = [(1, 0, 1) - (0, 0, 2)] = (1, 0, -1).
$$

La expresión de  $r$  expresada, por ejemplo, por unas ecuaciones paramétricas, es la siguiente:

$$
r \equiv \begin{cases} x = 1 + \lambda \\ y = 0 \\ z = 1 - \lambda \end{cases}
$$

Existen infinitas rectas que cumplen la condición: todas las que estén contenidas en el plano  $\beta$ que pasen por el punto  $P(1, 0, 1)$ .

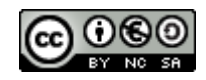

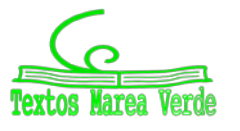

8º) Determina los valores de los parámetros a y b para que el plano  $\pi \equiv ax + y + z = b$  contenga a la recta  $r \equiv$  $x + y + z = 1$ <br>-x - 2y + z = 0

#### *Solución*

La expresión de  $r$  dada por unas ecuaciones paramétricas es la siguiente:

$$
r \equiv \begin{cases} x+y+z=1\\ -x-2y+z=0 \end{cases} \Rightarrow z = \lambda \Rightarrow \begin{cases} x+y=1-\lambda\\ -x-2y=-\lambda \end{cases} \Rightarrow -y=1-2\lambda;
$$

 $v = -1 + 2\lambda$ .  $x - 1 + 2\lambda + \lambda = 1 \Rightarrow x = 2 - 3\lambda$ .  $x = 2 - 3\lambda$  $y = -1 + 2\lambda$  $=$   $\lambda$ .

Un punto y un vector director de  $r$  son  $P(2, -1, 0)$  y  $\overrightarrow{v_r} = (-3, 2, 1)$ .

Un vector normal del plano  $\pi$  es  $\vec{n} = (a, 1, 1)$ .

Para que el plano  $\pi$  contenga a la recta  $r$  es necesario que el vector normal del plano y el vector director de la recta sean perpendiculares, es decir, que su producto escalar sea 0:

 $\vec{n} \cdot \vec{v_r} = 0 \Rightarrow (a, 1, 1) \cdot (-3, 2, 1) = 0; -3a + 2 + 1 = 0; 3a = 3 \Rightarrow$ 

$$
\underline{a=1}.
$$

Si el plano  $\pi$  contiene a la recta  $r$  contiene a todos sus puntos, por lo cual, contiene al punto  $P(2, -1, 0)$ .

$$
\pi \equiv x + y + z = b
$$
  

$$
P(2, -1, 0)
$$

$$
\Rightarrow 2 - 1 + 0 = b \Rightarrow
$$
  

$$
\underline{b = 1}.
$$

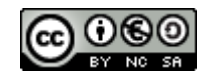

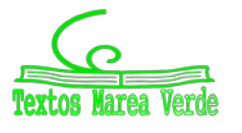

9º) En un distrito universitario, los estudiantes se distribuyen entre tres carreras que pueden cursarse del siguiente modo: el 20 % estudian Matemáticas, el 35 % Medicina y el 45 % Arquitectura. El porcentaje de alumnos que finalizan sus estudios en cada caso es del 5 %, 12 % y del 18 %, respectivamente. Se elige un alumno al azar. Halla la probabilidad de que:

 $(a)$  Finalice sus estudios.  $(b)$  Estudie Medicina si no finaliza sus estudios.

*Solución*

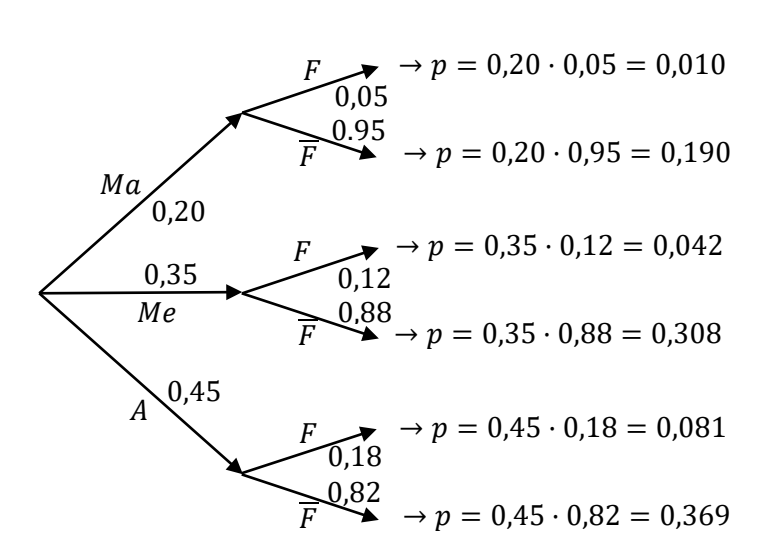

a) 
$$
P = P(F) = P(Ma \cap F) + P(Me \cap F) + P(A \cap F) =
$$
  
=  $P(Ma) \cdot P(F/Ma) + P(Me) \cdot P(F/Me) + P(A) \cdot P(F/A) =$   
= 0,20 \cdot 0,05 + 0,35 \cdot 0,12 + 0,45 \cdot 0,18 = 0,010 + 0,042 + 0,081 = 0,133.

b) 
$$
P = \frac{P\left(\frac{Me}{\overline{F}}\right)}{P\left(\overline{F}\right)} = \frac{P(Me)\cdot P\left(\frac{\overline{F}}{Me}\right)}{P(\overline{F})} = \frac{P(Me)\cdot P\left(\frac{\overline{F}}{Me}\right)}{1 - P(F)} = \frac{0,35 \cdot 0,88}{1 - 0,133} = \frac{0,308}{0,867} = \frac{0,308}{0,867} = \frac{0,308
$$

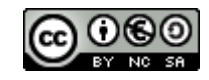

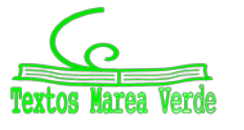

10º) Una variable aleatoria X sigue una distribución normal de media 4 y desviación típica 2. Calcula el valor de a para que:  $P(4 - a \le X \le 4 + a) = 0.5934$  (véase la tabla simplificada de la normal tipificada).

*Solución*

Datos:  $\mu = 4$ ;  $\sigma = 20$ .  $\rightarrow N(\mu; \sigma) = N(4, 2).$  Tipificando la variable:  $Z = \frac{X-4}{2}$ .  $P(4 - a \le X \le 4 + a) = 0,5934 \Rightarrow P\left(\frac{4 - a - 4}{2} \le Z \le \frac{4 + a - 4}{2}\right) = 0,5934;$  $= P\left(\frac{-a}{2} \le Z \le \frac{a}{2}\right) = P\left(Z \le \frac{a}{2}\right) - P\left(Z \ge \frac{a}{2}\right) = P\left(Z \le \frac{a}{2}\right) - \left[1 - P\left(Z \le \frac{a}{2}\right)\right] =$  $= P\left(Z \leq \frac{a}{2}\right) - 1 + P\left(Z \leq \frac{a}{2}\right) = 0,5934; 2 \cdot P\left(Z \leq \frac{a}{2}\right) = 1,5934;$  $P\left(Z \leq \frac{a}{2}\right) = 0,7967 \Rightarrow$  Mirando en la tabla  $N(0,1)$  de forma inversa:  $\frac{a}{2} = 0,83 \Rightarrow$  $\Rightarrow$   $a = 1, 66.$ 

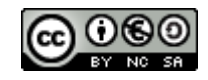

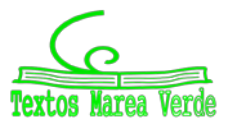

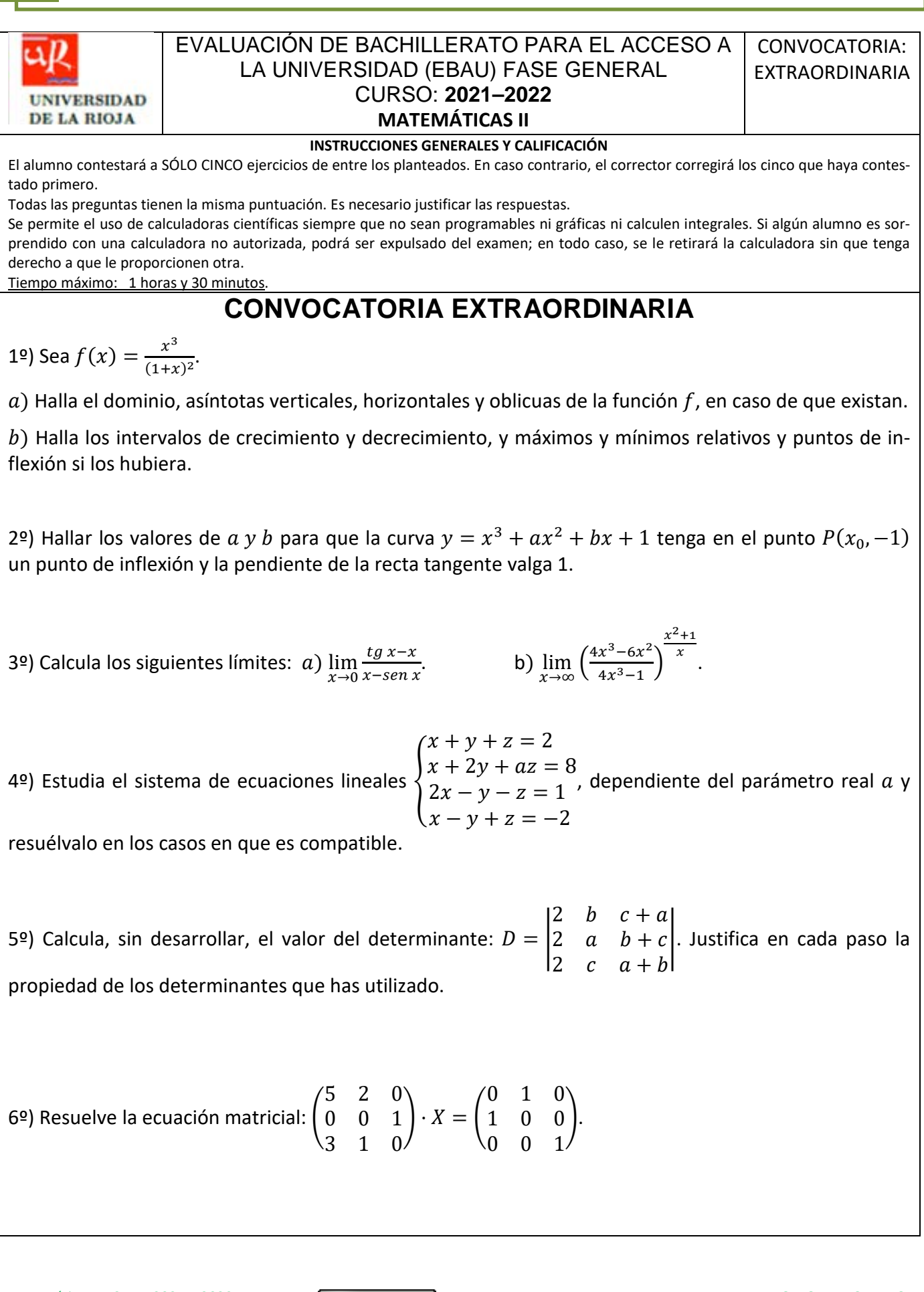

Matemáticas II. Curso 2021 – 2022. **Autor: ANTONIO MENGUIANO** Comunidad Autónoma de LA RIOJA [www.apuntesmareaverde.org.es](http://www.apuntesmareaverde.org.es/)

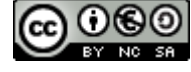

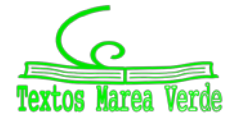

7º) Determina, según los valores del parámetro real a, la posición relativa de la recta  $r \equiv$  $\begin{cases} ax + 3y - 2z = 4 \\ 2x - y + z = 2 \end{cases}$ y el plano  $\pi \equiv 6x + 5y - 3z = 2$ .

8º) Estudia, según los valores del parámetro real a, la posición relativa de las siguientes rectas:  $r \equiv$ �  $ax + 3y - 2z = 12$ <br>  $2x + 5y - z = 6$   $y s \equiv$  $x = 5 + 3\lambda$  $y = 1 - \lambda$  $= 6 + 4\lambda$ .

9º) Estudia la posible dependencia de los sucesos A y B, en los casos siguientes:

 $a)$  A y B son incompatibles y ambos sucesos de probabilidad no nula.

 $b$ ) B está incluido en A, y B es un suceso de probabilidad no nula.

10º) La presión arterial sistólica de una muestra de adolescentes sigue una distribución normal de media 120 y desviación típica 12. Si se elige un adolescente al azar, halla:

 $a)$  La probabilidad de que su presión arterial sea superior a 132.

) La probabilidad de que su presión arterial esté entre 96 y 144.

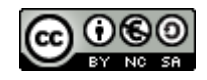

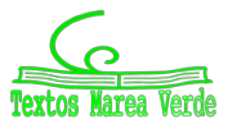

# **RESPUESTAS CONVOCATORIA DE SEPTIEMBRE**

1º) Sea  $f(x) = \frac{x^3}{(1+x)^2}$ .

 $a$ ) Halla el dominio, asíntotas verticales, horizontales y oblicuas de la función f, en caso de que existan.

 $b$ ) Halla los intervalos de crecimiento y decrecimiento, y máximos y mínimos relativos y puntos de inflexión si los hubiera.

### *Solución:*

a)

El dominio de una función racional es el conjunto de números reales, excepto los valores que anulan el denominador.

 $(x + 1)^2 = 0$ ;  $x + 1 = 0 \Rightarrow x = -1$ .

$$
D(f) \Rightarrow R - \{-1\}.
$$

Asíntotas horizontales: son de la forma  $y = k$  y son los valores finitos de la función cuando x tiende a más o menos infinito.

$$
k = \lim_{x \to \infty} f(x) = \lim_{x \to \infty} \frac{x^3}{(x+1)^2} = \infty \Rightarrow \underline{\text{No tiene as} in to tas horizontales}.
$$

Asíntotas verticales: son los valores finitos de  $x$  que hacer que la función tienda a infinito o menos infinito: son los valores que anulan el denominador.

= − í **.**

Asíntotas oblicuas: son de la forma  $y = mx + n$ , siendo:

$$
m = \lim_{x \to \infty} \frac{f(x)}{x} \mathbf{y} \, n = \lim_{x \to \infty} \left[ \frac{f(x)}{x} - mx \right].
$$
  
\n
$$
m = \lim_{x \to \infty} \frac{f(x)}{x} = \lim_{x \to \infty} \frac{\frac{x^3}{(x+1)^2}}{x} = \lim_{x \to \infty} \frac{x^2}{(x+1)^2} = 1.
$$
  
\n
$$
n = \lim_{x \to \infty} \left[ \frac{f(x)}{x} - mx \right] = \lim_{x \to \infty} \left[ \frac{x^2}{(x+1)^2} - x \right] = \lim_{x \to \infty} \frac{x^2 - x \cdot (x+1)^2}{(x+1)^2} =
$$
  
\n
$$
= \lim_{x \to \infty} \frac{x^2 - x \cdot (x^2 - 2x + 1)}{(x+1)^2} = \lim_{x \to \infty} \frac{x^2 - x^3 + 2x^2 - x}{(x+1)^2} = \lim_{x \to \infty} \frac{-x^3 + 3x^2 - x}{(x+1)^2} = 0.
$$

 $La recta$   $y = x$  *es asíntota oblicua de la función.* 

 $b$ ) Una función es creciente o decreciente cuando su primera derivada es positiva o negativa, respectivamente.

$$
f'(x) = \frac{3x^2 \cdot (x+1)^2 - x^3 \cdot [2 \cdot (x+1) \cdot 1]}{(x+1)^4} = \frac{3x^2 \cdot (x+1) - 2x^3}{(x+1)^3} = \frac{3x^3 + 3x^2 - 2x^3}{(x+1)^3} = \frac{x^3 + 3x^2}{(x+1)^3} = \frac{x^2(x+3)}{(x+1)^3}.
$$
  

$$
f'(x) = 0 \Rightarrow \frac{x^2(x+3)}{(x+1)^3} = 0 \Rightarrow x^2(x+3) = 0 \Rightarrow x_1 = x_2 = 0; x_3 = -3.
$$

Las raíces de la derivada dividen a la recta real en los intervalos (−∞, −3), (−3, 0) y (0, +∞),

Matemáticas II. Curso 2021 – 2022. **Autor: ANTONIO MENGUIANO** Comunidad Autónoma de LA RIOJA [www.apuntesmareaverde.org.es](http://www.apuntesmareaverde.org.es/)

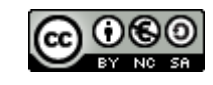

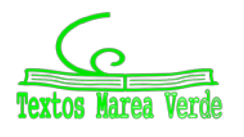

donde la derivada es, alternativamente, positiva y negativa.

Considerando, por ejemplo, el valor  $x = 1 \in (0, +\infty)$  es:

$$
f'(1) = \frac{1^2 \cdot (1+3)}{(1+1)^3} = \frac{4}{8} > 0 \Rightarrow \text{Creciente.}
$$

Teniendo en cuenta lo anterior y el dominio de la función, y dando valores en los intervalos, se tiene que los periodos de crecimiento y decrecimiento son los siguientes:

$$
f'(x) > 0 \Rightarrow \underline{\text{Crecimiento: } x \in (-\infty, -3) \cup (-1, 0) \cup (0, +\infty)}.
$$
\n
$$
f'(x) < 0 \Rightarrow \underline{\text{Dercrimiento: } x \in (-3, -1)}.
$$

Para que una función tenga un máximo o mínimo relativo en un punto es condición necesaria que se anule su derivada en ese punto.

Para diferenciar los máximos de los mínimos se recurre a la segunda derivada; si es positiva para el valor que anula la primera, se trata de un mínimo y, si es negativa, de un máximo.

$$
f''(x) = \frac{(3x^2 + 6x) \cdot (x+1)^3 + x^2(x+3) \cdot [3 \cdot (x+1)^2 \cdot 1]}{(x+1)^6} = \frac{(3x^2 + 6x) \cdot (x+1) + 3x^2(x+3)}{(x+1)^4} =
$$

$$
= \frac{3x^3 + 3x^2 + 6x^2 + 6x + 3x^3 + 9x^2}{(x+1)^4} = \frac{6x^3 + 18x^2 + 6x}{(x+1)^4} \Rightarrow
$$

$$
f''(x) = \frac{6x(x^2 + 3x + 1)}{(x+1)^4} = \frac{6(2x^4 - 3x - 1)}{(x^2 + 1)^3}.
$$

 $f''(0) = 0 \Rightarrow Ni$  máximo ni mínimo relativos.

$$
f''(-3) = \frac{6 \cdot (-3) \cdot [(-3)^2 + 3 \cdot (-3) + 1]}{(-3+1)^4} = \frac{-18 \cdot (9-6+1)}{16} < 0 \Rightarrow
$$

 $M\acute{a}x.$   $para x = -3.$ 

$$
f(-3) = \frac{(-3)^3}{(-3+1)^2} = -\frac{27}{4} \Rightarrow M \land x \text{im. } A\left(-3, -\frac{27}{4}\right).
$$

Para que una función tenga un punto de inflexión es condición necesaria que se anule su segunda derivada:

$$
f''(x) = 0 \Rightarrow \frac{6x(x^2+3x+1)}{(x+1)^4} = 0 \Rightarrow 6x(x^2+3x+1) = 0; \ x = 0.
$$

Se ha tenido en cuenta que  $x^2 + 3x + 1 \neq 0$ ,  $\forall x \in R$ .

$$
f(0) = \frac{0^3}{(0+1)^2} = 0 \Rightarrow
$$

Punto de inflexión: 
$$
O(0,0)
$$
. Má*ximo*:  $A(-3,-\frac{27}{4})$ .

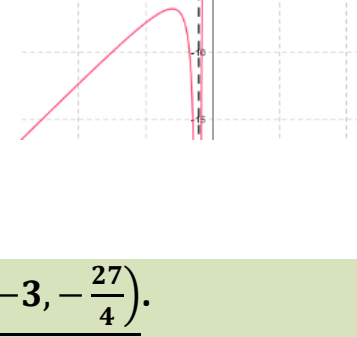

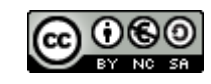

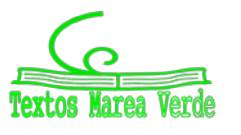

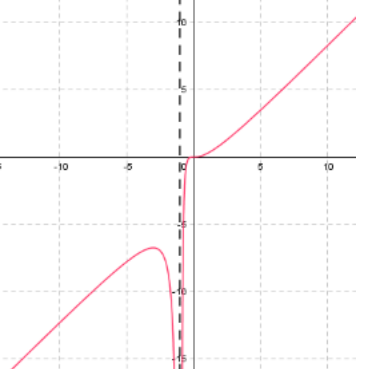

2º) Hallar los valores de a y b para que la curva  $y = x^3 + ax^2 + bx + 1$  tenga en el punto  $P(x_0, -1)$  un punto de inflexión y la pendiente de la recta tangente valga 1.

## *Solución:*

Para que una función tenga un punto de inflexión es condición necesaria que se anule su segunda derivada:

$$
y' = 3x^2 + 2ax + b.
$$
  
\n
$$
y'' = 6x + 2a.
$$
  
\n
$$
y'' = 0 \Rightarrow 6x + 2a = 0; \ 3x + a = 0 \Rightarrow x \Rightarrow x_0 = -\frac{a}{3}.
$$
  
\nPor contener al punto  $P\left(-\frac{a}{3}, -1\right)$  se cumple que:  $y\left(-\frac{a}{3}\right) = -1$ :  
\n
$$
y\left(-\frac{a}{3}\right) = -1 \Rightarrow \left(-\frac{a}{3}\right)^3 + a \cdot \left(-\frac{a}{3}\right)^2 + b \cdot \left(-\frac{a}{3}\right) + 1 = -1;
$$
  
\n
$$
-\frac{a^3}{27} + \frac{a^3}{9} - \frac{ab}{3} + 2 = 0; \ -a^3 + 3a^3 - 9ab + 54 = 0; \ 2a^3 - 9ab + 54 = 0.
$$
 (1)

Teniendo en cuenta que la pendiente de la tangente a una función en un punto es igual que el valor de su primera derivada, se cumple que  $y'\bigl(-\frac{a}{3}\bigr)=1;$ 

$$
y'(-\frac{a}{3}) = 1 \Rightarrow 3 \cdot \left(-\frac{a}{3}\right)^2 + 2a \cdot \left(-\frac{a}{3}\right) + b = 1; \frac{a^2}{3} - \frac{2a^2}{3} + b = 1;
$$

 $a^{2} - 2a^{2} + 3b = 3$ ;  $-a^{2} + 3b - 3 = 0$ ;  $a^{2} - 3b + 3 = 0$ . (2)

Resolviendo es sistema formado por las ecuaciones (1) y (2):

$$
2a3 - 9ab + 54 = 0
$$
  
\n
$$
a2 - 3b + 3 = 0
$$
  
\n
$$
2a3 - 9ab + 54 = 0
$$
  
\n
$$
-3a3 + 9ab - 9a = 0
$$
  
\n
$$
9a = 0
$$
  
\n
$$
a3 - 9a + 54 = 0
$$

 $a^{3} + 9a - 54 = 0$ . Resolviendo por la regla de Ruffini:

$$
\begin{array}{c|cccc}\n & 1 & 0 & 9 & -54 \\
\hline\n3 & 3 & 9 & 54\n\end{array}
$$

 $a^2 + 3a + 18 = 0$ ;  $a = \frac{-3 \pm \sqrt{9 - 72}}{2}$  ⇒  $a \notin R$ . Única solución real: <u> $a = 3$ </u>.  $a^2 - 3b + 3 = 0 \Rightarrow 9 - 3b + 3 = 0; 12 - 3b = 0; 4 - b = 0 \Rightarrow b = 4.$ 

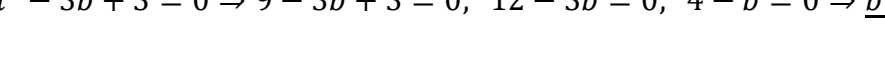

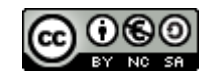

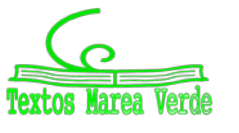

3<sup>o</sup>) Calcula los siguientes límites: *a*) 
$$
\lim_{x \to 0} \frac{tg x - x}{x - sen x}.
$$

b) 
$$
\lim_{x \to \infty} \left( \frac{4x^3 - 6x^2}{4x^3 - 1} \right)^{\frac{x^2 + 1}{x}}.
$$

*Solución:*

a) 
$$
\lim_{x \to 0} \frac{tg x - x}{x - s e n x} = \frac{tg 0 - 0}{0 - s e n 0} = \frac{0}{0} \Rightarrow Ind. \Rightarrow \{L'Hopital\} \Rightarrow \lim_{x \to 0} \frac{\frac{1}{\cos^2 x}}{1 - \cos x} = \lim_{x \to 0} \frac{\frac{1 - \cos^2 x}{\cos^2 x}}{1 - \cos x} =
$$

$$
= \lim_{x \to 0} \frac{\frac{\sin^2 x}{1 - \cos x}}{1 - \cos x} = \lim_{x \to 0} \frac{\frac{\tan^2 x}{1 - \cos x}}{1 - \cos x} = \frac{\tan^2 x}{1 - \cos x} = \frac{1}{1 - 1} = \frac{0}{0} \Rightarrow Ind. \Rightarrow \{L'Hopital\} \Rightarrow
$$

$$
\Rightarrow \lim_{x \to 0} \frac{2 \cdot tg x \cdot \frac{1}{\cos^2 x}}{s e n x} = 2 \cdot \lim_{x \to 0} \frac{\frac{\sin x}{\cos^3 x}}{s e n x} = 2 \cdot \lim_{x \to 0} \frac{1}{\cos^3 x} = 2 \cdot \frac{1}{\cos^3 0} = 2 \cdot \frac{1}{1} \Rightarrow
$$

$$
\lim_{x \to 0} \frac{tg x - x}{x - s e n x} = 2.
$$

b) 
$$
\lim_{x \to \infty} \left( \frac{4x^3 - 6x^2}{4x^3 - 1} \right)^{\frac{x^2 + 1}{x}} = 1^{\infty} \Rightarrow Ind. \text{ tipo } n^9 e \Rightarrow \lim_{x \to \infty} \left( \frac{4x^3 - 1 + 1 - 6x^2}{4x^3 - 1} \right)^{\frac{x^2 + 1}{x}} =
$$
\n
$$
= \lim_{x \to \infty} \left( \frac{4x^3 - 1}{4x^3 - 1} + \frac{1 - 6x^2}{4x^3 - 1} \right)^{\frac{x^2 + 1}{x}} = \lim_{x \to \infty} \left( 1 + \frac{1 - 6x^2}{4x^3 - 1} \right)^{\frac{x^2 + 1}{x}} = \lim_{x \to \infty} \left( 1 + \frac{1}{\frac{4x^3 - 1}{1 - 6x^2}} \right)^{\frac{x^2 + 1}{x}} =
$$
\n
$$
= \lim_{x \to \infty} \left( 1 + \frac{1}{\frac{4x^3 - 1}{1 - 6x^2}} \right)^{\frac{4x^3 - 1}{1 - 6x^2 + x^3 - 1}} = \lim_{x \to \infty} \left[ \left( 1 + \frac{1}{\frac{4x^3 - 1}{1 - 6x^2}} \right)^{\frac{x^2 + 1}{x}} \right]^{\frac{1 - 6x^2}{4x^3 - 1}} =
$$
\n
$$
= \left[ \lim_{x \to \infty} \left( 1 + \frac{1}{\frac{4x^3 - 1}{1 - 6x^2}} \right)^{\frac{x^2 + 1}{x}} \right]^{\frac{x^2 + 1 - 6x^4 - 6x^2}{4x^4 - x}} = \left[ \lim_{x \to \infty} \left( 1 + \frac{1}{\frac{4x^3 - 1}{1 - 6x^2}} \right)^{\frac{x^2 + 1}{x}} \right]^{\frac{-6x^4 - 5x^2 + 1}{4x^4 - x}} =
$$
\n
$$
= e^{\lim_{x \to \infty} \frac{-6x^4 - 5x^2 + 1}{4x^4 - x}} = e^{-\frac{6}{4}} = e^{-\frac{3}{2}} = \frac{1}{\frac{3}{2}} = \frac{1}{e^{\sqrt{e}}} \Rightarrow
$$
\n

$$
\lim_{x\to\infty}\left(\frac{4x^3-6x^2}{4x^3-1}\right)^{\frac{x^2+1}{x}}=\frac{\sqrt{e}}{e^2}.
$$

Matemáticas II. Curso 2021 – 2022. **CO O SO** Autor: ANTONIO MENGUIANO Comunidad Autónoma de LA RIOJA [www.apuntesmareaverde.org.es](http://www.apuntesmareaverde.org.es/)

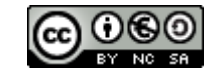

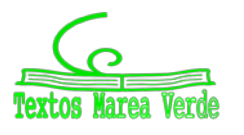

4º) Estudia el sistema de ecuaciones lineales  $x + y + z = 2$  $x + 2y + az = 8$  $2x - y - z = 1$  $x - y + z = -2$  $\omega$ , dependiente del parámetro real  $a$  y

resuélvalo en los casos en que es compatible.

## *Solución:*

Se trata de un sistema de cuatro ecuaciones lineales con tres incógnitas; para su resolución se elimina la ecuación del parámetro (segunda) y se resuelve el sistema formado por las tres ecuaciones  $x + y + z = 2$ 

restantes, que es:  $2x - y - z = 1$  $x - y + z = 0$ cuyas matrices de coeficientes y ampliada son:  $M =$ 1 1 1  $\overline{1}$  $2<sub>1</sub>$ 

$$
\begin{pmatrix} 2 & -1 & -1 \\ 2 & -1 & -1 \end{pmatrix} \mathsf{y} \, M' = \begin{pmatrix} 2 & -1 & -1 & 1 \\ 2 & -1 & -1 & 1 \\ 1 & -1 & 1 & -2 \end{pmatrix}
$$

El rango de la matriz de coeficientes es el siguiente:

$$
|M| = \begin{vmatrix} 1 & 1 & 1 \\ 2 & -1 & -1 \\ 1 & -1 & 1 \end{vmatrix} = -1 - 2 - 1 + 1 - 1 - 2 = -6 \neq 0 \Rightarrow \text{Rang } M = 3.
$$

**Range** 
$$
M =
$$
 **Range**  $M' = 3 = n^{\circ}$  **inc6g**.  $\Rightarrow$  **S**. **C**. **D**.

Resolviendo por la regla de Cramer:

$$
x = \frac{\begin{vmatrix} 2 & 1 & 1 \\ 1 & -1 & -1 \\ -2 & -1 & 1 \end{vmatrix}}{-6} = \frac{-2 - 1 + 2 - 2 - 2 - 1}{-6} = \frac{-6}{-6} = 1.
$$
  

$$
y = \frac{\begin{vmatrix} 1 & 2 & 1 \\ 2 & 1 & -1 \\ 1 & -2 & 1 \end{vmatrix}}{-6} = \frac{1 - 4 - 2 - 1 - 2 - 4}{-6} = \frac{-12}{-6} = 2.
$$
  

$$
z = \frac{\begin{vmatrix} 1 & 1 & 2 \\ 2 & -1 & 1 \\ -6 & -6 & -6 \end{vmatrix}}{-6} = \frac{2 - 4 + 1 + 2 + 1 + 4}{-6} = \frac{6}{-6} = -1.
$$

Sustituyendo los valores obtenidos de  $x, y, z$  en la ecuación despreciada:

 $x + 2y + az = 8 \Rightarrow 1 + 2 \cdot 2 - a = 8$ ;  $5 - a = 8 \Rightarrow a = -3$ .

$$
Para a = -3 \Rightarrow S.C.D \Rightarrow x = 1, y = 2, z = -1.
$$
  
Para a \ne -3 \Rightarrow Sistema incompatible.

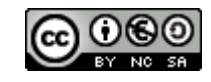

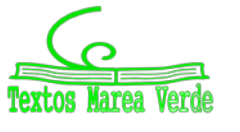

5º) Calcula, sin desarrollar, el valor del determinante:  $D = \begin{bmatrix} 1 & 0 \\ 0 & 1 \end{bmatrix}$  $2$  b  $c + a$ 2  $a$   $b + c$ . Justifica en cada paso la 2  $c$   $a + b$ propiedad de los determinantes que has utilizado.

*Solución:*

Si a una línea de un determinante se le suma (o resta) otra línea paralela, el valor del determinante no varía.

Se va a restar la primera fila a las otras dos:

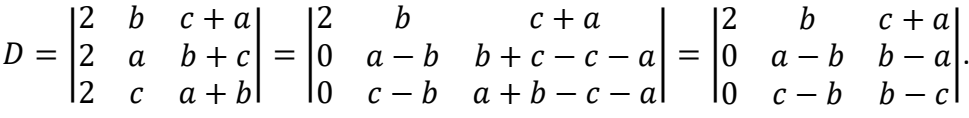

Se va a sumar a la segunda columna la tercera:

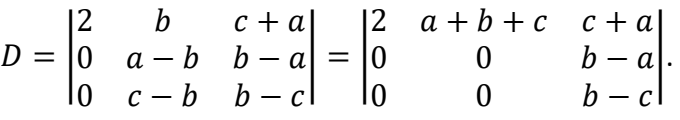

Se ha transformado el determinante de una matriz triangular inferior (que es aquella matriz que tiene todos los elementos situados por debajo de la diagonal principal ceros).

El valor del determinante de una matriz triangular es el producto de los elementos de la diagonal principal, por lo cual:

 $D = 2 \cdot 0 \cdot (b - c) \Rightarrow$ 

 $D = 0$ .

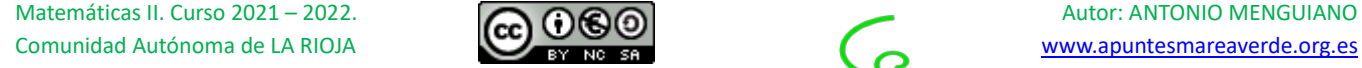

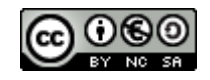

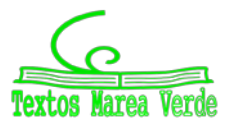

6<sup>o</sup>) Resuelle la ecuación matricial: 
$$
\begin{pmatrix} 5 & 2 & 0 \\ 0 & 0 & 1 \\ 3 & 1 & 0 \end{pmatrix} \cdot X = \begin{pmatrix} 0 & 1 & 0 \\ 1 & 0 & 0 \\ 0 & 0 & 1 \end{pmatrix}
$$
.

*Solución:*

Llamando 
$$
A = \begin{pmatrix} 5 & 2 & 0 \ 0 & 0 & 1 \end{pmatrix}
$$
  $y B = \begin{pmatrix} 0 & 1 & 0 \ 1 & 0 & 0 \end{pmatrix}$ :  
\n $A \cdot X = B$ ;  $A^{-1} \cdot A \cdot X = A^{-1} \cdot B$ ;  $I \cdot X = A^{-1} \cdot B \Rightarrow \underline{X} = A^{-1} \cdot B$ .  
\n $|A| = \begin{vmatrix} 5 & 2 & 0 \ 0 & 0 & 1 \ 3 & 1 & 0 \end{vmatrix} = 6 - 5 = 1$ .  $A^t = \begin{pmatrix} 5 & 0 & 3 \ 2 & 0 & 1 \ 0 & 1 & 0 \end{pmatrix}$ .  
\nAdj.  $de A^t = \begin{pmatrix} \begin{vmatrix} 0 & 1 \ 1 & 0 \end{vmatrix} & -\begin{vmatrix} 2 & 1 \ 0 & 0 \end{vmatrix} & \begin{vmatrix} 2 & 0 \ 0 & 1 \end{vmatrix} \\ -\begin{vmatrix} 0 & 3 \ 1 & 0 \end{vmatrix} & \begin{vmatrix} 5 & 3 \ 0 & 0 \end{vmatrix} & -\begin{vmatrix} 5 & 0 \ 0 & 1 \end{vmatrix} \\ -\begin{vmatrix} 5 & 3 \ 2 & 1 \end{vmatrix} & \begin{vmatrix} 5 & 0 \ 2 & 0 \end{vmatrix} \end{pmatrix} = \begin{pmatrix} -1 & 0 & 2 \ 3 & 0 & -5 \ 0 & 1 & 0 \end{pmatrix}$ .  
\n $A^{-1} = \frac{Adj. de A^t}{|A|} = \frac{\begin{pmatrix} -1 & 0 & 1 \ 1 & 4 & 4 \ -1 & -3 & -3 \end{pmatrix}}{1}$   $\Rightarrow A^{-1} = \begin{pmatrix} -1 & 0 & 2 \ 3 & 0 & -5 \ 0 & 1 & 0 \end{pmatrix}$ .  
\n $X = A^{-1} \cdot B = \begin{pmatrix} -1 & 0 & 2 \ 3 & 0 & -5 \ 0 & 1 & 0 \end{pmatrix} \cdot \begin{pmatrix} 0 & 1 & 0 \ 1 & 0 & 0 \ 0 & 0 & 1 \end{pmatrix}$   $\Rightarrow$   $\mathbf{X} = \begin{pmatrix} \mathbf{0} & -\mathbf{1} &$ 

Matemáticas II. Curso 2021 – 2022. **CO O SO** Autor: ANTONIO MENGUIANO Comunidad Autónoma de LA RIOJA [www.apuntesmareaverde.org.es](http://www.apuntesmareaverde.org.es/)

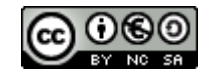

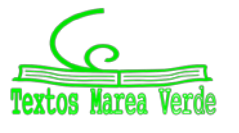

7º) Determina, según los valores del parámetro real a, la posición relativa de la recta  $r \equiv$  $\begin{cases} ax + 3y - 2z = 4 \\ 2x - y + z = 2 \end{cases}$ y el plano  $\pi \equiv 6x + 5y - 3z = 2$ .

#### *Solución:*

La recta  $r$  y el plano  $\pi$  determinan el sistema  $ax + 3y - 2z = 4$  $2x - y + z = 2$  $6x + 5y - 3z = 2$  $\{ \cdot$ 

Las matrices de coeficientes y ampliadas del sistema son las siguientes:

$$
M = \begin{pmatrix} a & 3 & -2 \\ 2 & -1 & 1 \\ 6 & 5 & -3 \end{pmatrix} \mathsf{y} \ M' = \begin{pmatrix} a & 3 & -2 & 4 \\ 2 & -1 & 1 & 2 \\ 6 & 5 & -3 & 2 \end{pmatrix}.
$$

Según sean los rangos de  $M y M'$  pueden presentarse los siguientes casos:

1º --  $Rang M = Rang M' = 2 \Rightarrow$  La recta está contenida en el plano.

 $2^{\circ}$  -- Rang  $M = 2$ ; Rang  $M' = 3 \Rightarrow$  La recta es paralela al plano.

 $3^{\circ}$  -- Rang  $M = R$ ang  $M' = 3 \Rightarrow$  La recta es secante al plano.

$$
Rang M \Rightarrow \begin{vmatrix} a & 3 & -2 \\ 2 & -1 & 1 \\ 6 & 5 & -3 \end{vmatrix} = 3a - 20 + 18 - 12 - 5a + 18 = 0
$$

 $=-2a + 4 = 0$ ;  $-a + 2 = 0 \Rightarrow a = 2$ .

$$
M' = \begin{pmatrix} a & 3 & -2 & 4 \\ 2 & -1 & 1 & 2 \\ 6 & 5 & -3 & 2 \end{pmatrix} \Rightarrow Rang \ M' \Rightarrow \{C_2, C_3, C_4\} \Rightarrow \begin{vmatrix} 3 & -2 & 4 \\ -1 & 1 & 2 \\ 5 & -3 & 2 \end{vmatrix} =
$$

 $= 6 + 12 - 20 - 20 + 18 - 4 = 36 - 44 = -8 \neq 0 \Rightarrow$  Rang M' = 3.

Para  $a \neq 2 \Rightarrow$  Rang M = Rang M' = 3  $\Rightarrow$  La recta r y el plano  $\pi$  son secantes

**.**

Para  $a = 2 \Rightarrow$  Rang M = 2; Rang M' = 3  $\Rightarrow$  La rectar es paralela al plano  $\pi$ 

**.**

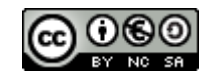

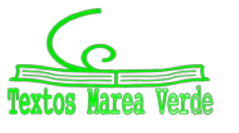

8º) Estudia, según los valores del parámetro real a, la posición relativa de las siguientes rectas:  $r \equiv$ �  $ax + 3y - 2z = 12$ <br>  $2x + 5y - z = 6$   $y s \equiv$  $x = 5 + 3\lambda$  $y = 1 - \lambda$ .

# *Solución:*

La expresión de s por dos planos es la siguiente:

 $= 6 + 4\lambda$ 

$$
s \equiv \frac{x-5}{3} = \frac{y-1}{-1} = \frac{z-6}{4}; \quad \frac{x-5}{4x-20} = \frac{3y+3}{3z-18} \Rightarrow s \equiv \begin{cases} x+3y=8\\ 4x-3z=2 \end{cases}
$$
  
Las rectas *r y s* forman el sistema 
$$
\begin{cases} ax+3y-2z=12\\ 2x+5y-z=6\\ x+3y=8 \end{cases}
$$
, cuyas matrices de coefficients *y* am-  

$$
\begin{cases} 4x-3z=2\\ 4x-3z=2 \end{cases}
$$

pliada son las siguientes:

$$
M = \begin{pmatrix} a & 3 & -2 \\ 2 & 5 & -1 \\ 1 & 3 & 0 \\ 4 & 0 & -3 \end{pmatrix} y M' = \begin{pmatrix} a & 3 & -2 & 12 \\ 2 & 5 & -1 & 6 \\ 1 & 3 & 0 & 8 \\ 4 & 0 & -3 & 2 \end{pmatrix}.
$$

Según sean los rangos de  $M y M'$  pueden presentarse los siguientes casos:

1º -- Rang  $M = R$ ang  $M' = 2 \Rightarrow$  Las rectas son coincidentes.

 $2^{\circ}$  -- Rang  $M = 2$ ; Rang  $M' = 3 \Rightarrow$  Las rectas son paralelas.

 $3^{\circ}$  -- Rang  $M = R$ ang  $M' = 3 \Rightarrow$  Las rectas son secantes.

 $4^{\circ}$  -- Rang  $M = 3$ ; Rang  $M' = 4 \Rightarrow$  Las rectas se cruzan.

$$
Rang M \Rightarrow \{F_2, F_3, F_4\} \Rightarrow \begin{vmatrix} 2 & 5 & -1 \\ 1 & 3 & 0 \\ 4 & 0 & -3 \end{vmatrix} = -18 + 12 + 15 = 9 \neq 0 \Rightarrow
$$

 $\Rightarrow$  Rang M = 3.

$$
|M'| = \begin{vmatrix} a & 3 & -2 & 12 \\ 2 & 5 & -1 & 6 \\ 1 & 3 & 0 & 8 \\ 4 & 0 & -3 & 2 \end{vmatrix} \Rightarrow \begin{cases} F_1 \rightarrow F_1 - 2F_2 \\ F_3 \rightarrow F_3 - 3F_2 \end{cases} \Rightarrow \begin{vmatrix} a - 4 & -7 & 0 & 0 \\ 2 & 5 & -1 & 6 \\ 1 & 3 & 0 & 8 \\ -2 & -15 & 0 & -16 \end{vmatrix} =
$$
  
= 
$$
\begin{vmatrix} a - 4 & -7 & 0 \\ 1 & 3 & 8 \\ -2 & -15 & -16 \end{vmatrix} = -8 \cdot \begin{vmatrix} a - 4 & -7 & 0 \\ 1 & 3 & 1 \\ 2 & 15 & 2 \end{vmatrix} =
$$
  
= -8 \cdot [6(a - 4) - 14 - 15(a - 4) + 14] = -8 \cdot [-9(a - 4)] =  
= 72 \cdot (a - 4) = 0 \Rightarrow a - 4 = 0; a = 4.

Para  $a = 4 \Rightarrow$  Rang  $M =$  Rang  $M' = 3 \Rightarrow$  Las rectas son secantes.

Para  $a \neq 4$   $\Rightarrow$  Rang M = 3; Rang M' =  $4 \Rightarrow$  Las rectas se cruzan.

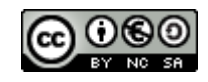

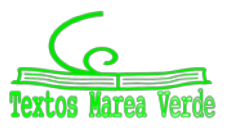

9º) Estudia la posible dependencia de los sucesos A y B, en los casos siguientes:

 $a)$  A y B son incompatibles y ambos sucesos de probabilidad no nula.

 $b$ ) B está incluido en A, y B es un suceso de probabilidad no nula.

## *Solución:*

a) Dos sucesos A y B son incompatibles cuando  $P(A \cap B) = 0$ . Dos sucesos son independientes cuando  $P(A \cap B) = P(A) \cdot P(B)$ . Como es  $P(A) \neq 0$  y  $P(B) \neq 0$ : A y B son independientes cuando:  $P(A \cap B) = P(A) \cdot P(B)$ .

A y B son dependientes cuando:  $P(A \cap B) \neq P(A) \cdot P(B)$ . Como quiera que  $P(A \cap B) = 0 \Rightarrow$ 

## A y B no son independientes.

b) Si B está incluido en A:  $P(A ∩ B) = P(B) \neq 0$ .

Cualquiera que sea  $P(B) \neq 0$ , siendo  $B \subset A$ , se cumple que  $P(A) \neq 0$  y, en consecuencia:  $P(A \cap B) \neq P(A) \cdot P(B) \Rightarrow$ 

A y B no son independientes.

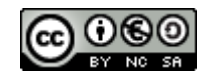

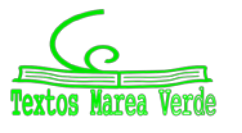

10º) La presión arterial sistólica de una muestra de adolescentes sigue una distribución normal de media 120 y desviación típica 12. Si se elige un adolescente al azar, halla:

 $a)$  La probabilidad de que su presión arterial sea superior a 132.

) La probabilidad de que su presión arterial esté entre 96 y 144.

## *Solución:*

a) Datos:  $\mu = 120$ ;  $\sigma = 12$ .

$$
X \to N(\mu; \sigma) = N(120, 12).
$$
 Tipification to a variable:  $Z = \frac{X - 120}{12}$ .  

$$
P = \frac{P(X \ge 132)}{12} = P\left(Z \ge \frac{132 - 120}{12}\right) = P\left(Z \ge \frac{12}{12}\right) = P(Z \ge 1) = 1 - P(Z \le 1) = 1 - 0.8413 = \frac{0.1587}{12}.
$$

b) 
$$
P = P(96 \le X \le 144) = P(\frac{96-120}{12} \le Z \le \frac{144-120}{12}) = P(\frac{-24}{12} \le Z \le \frac{24}{12}) =
$$
  
\n $= P(-2 \le Z \le 2) = P(Z \le 2) - P(Z \le -2) = P(Z \le 2) - [1 - P(Z \le 2)] =$   
\n $= P(Z \le 2) - 1 + P(Z \le 2) = 2 \cdot P(Z \le 2) - 1 = 2 \cdot 0.9772 - 1 =$   
\n $= 1.9544 - 1 = \frac{0.9544}{0.9544}.$ 

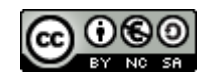

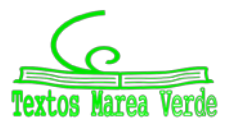